# **Application of Arduino in Measuring, Monitoring, and Analyzing the Performance of Home Solar Panel**

### **Ferdinand<sup>1</sup> , Kirina Boediardjo<sup>2</sup> , and Maralo Sinaga<sup>3</sup>**

 $1,2,3$ Mechatronics Engineering Faculty, International University Liaison Indonesia, Associate 7<sup>th</sup> Tower Intermark, BSD, 15310

e-mail: <sup>1</sup>ferdinand@stud.iuli.ac.id, <sup>2</sup>kirina.boediardjo@iuli.ac.id, <sup>3</sup>maralo.sinaga@iuli.ac.id

**Abstract. Solar panels are commonly used to replace power sources like fossil fuel. The usage of solar panels is because it is eco-friendly to the environment and can keep producing electricity freely as long as there is sun 's light. Although there is a downside for solar panels, it is still a safe choice for producing or replacing any kind of power source. This research gives the details related to solar panel power and includes the usage of the solar panel to the household appliance. The main content of this paper is monitoring, analyzing, measuring Solar PV panel DC power output and using Arduino based modules to do the monitoring, analyzing, measuring for this research. After the measuring and analyzing the output, this result can give the researcher to achieved and accurate result of the DC power output of the solar panel and can be used for industrial purposes and household appliances and also monitoring that are created on LCD can be used for maintenance if there is in need for maintenance, so that the power output can be check all the time automatically without physical interference.**

Keywords: Solar Panel, DC power, Monitoring, Analyzing, Measuring, Arduino.

#### **1. INTRODUCTION**

The constant usage of fossil fuel on earth are increasing by year and increasing their unit cost, global warming and controversies surrounding problem of nuclear energy have pushed people to seek renewable energy source with low cost, ecofriendly. The sun's light is one of the clean source energies but disclose when the night time come. Producing electricity directly by using photovoltaic system is one of the major ways. Photovoltaic cells are made from semiconductors materials that can convert the incoming sunray into DC (direct current) electric without any other means. Using Arduino module to store data so that the output power source can be measured, monitored, analyzed automatically.

## **2. LITERATURE REVIEW**

Electric power generally produces by an electric generator, but supplies like batteries can also generate electric power. Electric power is divided into Direct Current (DC) and Alternating Current (AC). Where DC power are supplied with solar panel, batteries, and thermocouples. While AC power usually supplied by electric generators,

where AC power are used in homes. Electric Power SI unit is Watt or Joule per Second.[1][2]

### **3. METHODOLOGY**

Solar panel are groups of solar cells that combine together. Solar panel are in everyday things like calculators, watches, etc. Using solar panel means that we never have to run out of batteries since solar panel can charge up electricity where there is a presence of light.[8]

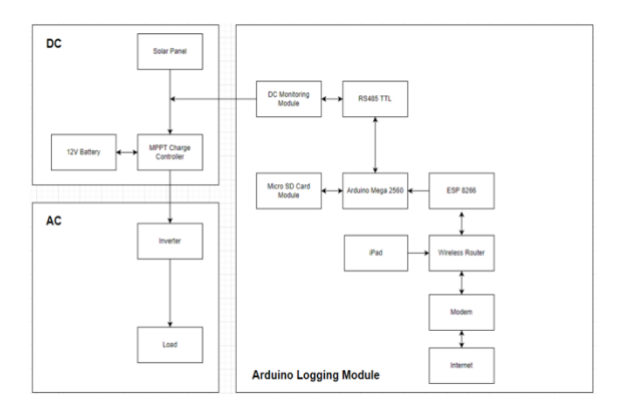

Figure 1. Solar Panel Block Diagram

This block diagram represents how the assembly of this research are conducted. Solar panel and 12V battery are connected to the MPPT Charge Controller then the output of solar charge controller is connected to inverter to power up AC devices. To do the logging there are 2 way one using the ESP8266 which send the data online through the internet while MicroSD Card module serves as a backup if there is an error on the internet.

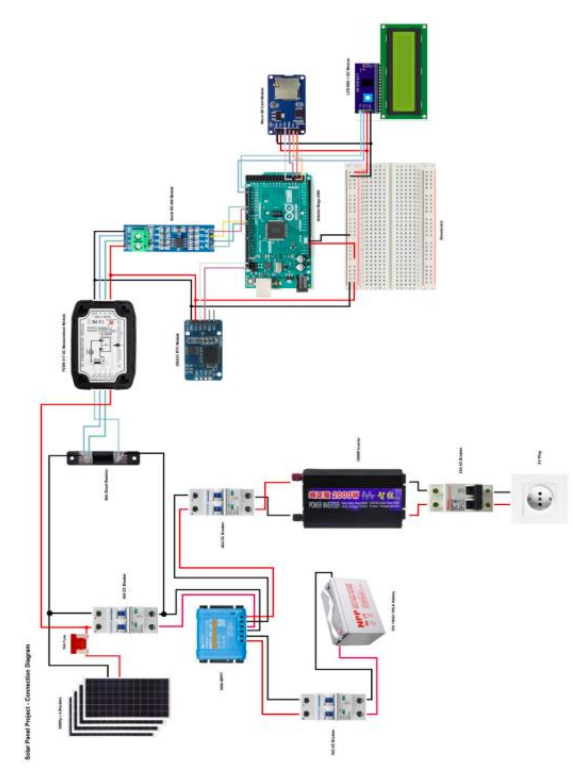

Figure 2. Connection Block Diagram

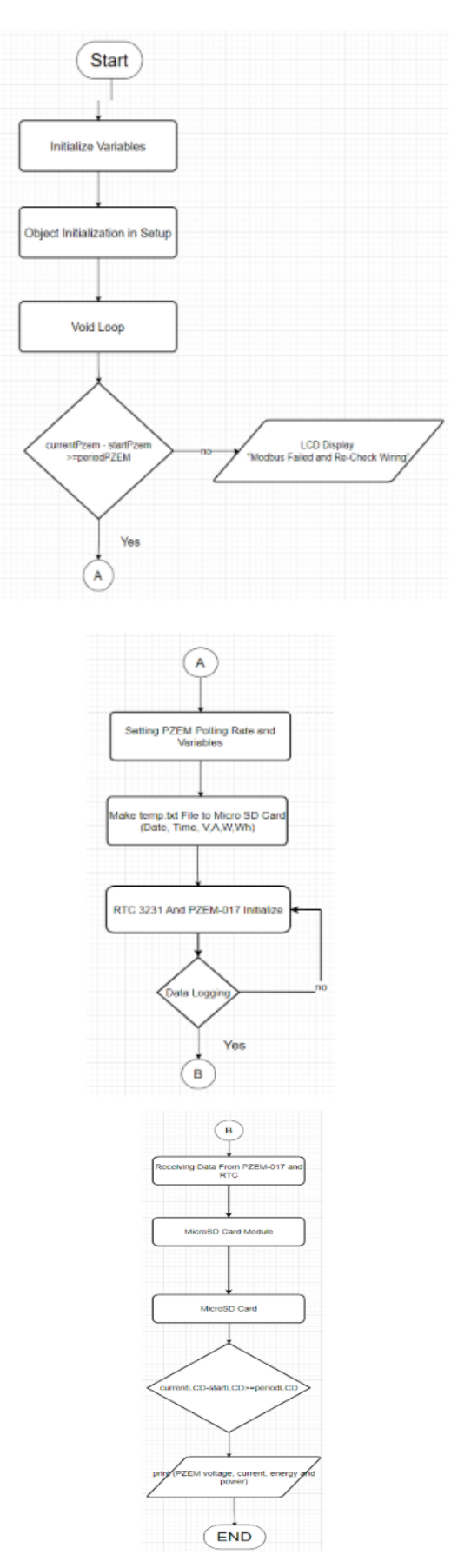

Figure 3. Solar Panel Project-Arduino Flowchart

The flowchart explains the flow of the application in the sequential order. The flow starts with initializing the variables and then followed by some object initializations in setup, then goes to loop. In the loop, if the PZEM current time minus the start time bigger than the period PZEM, then if yes it goes to setting the PZEM polling rate and if no, it prints out the LCD and says the MODBUS is failing and the user needs to re-check the wiring. After setting the polling rate, it goes into making a temp.txt text file into the MicroSD Card and it writes the date, time, Voltage, Current, Watt and Watt-hour. Following the temp file writing, initialize the DS3231 RTC Module and PZEM 017 and begin the logging data process by sending the command to the MicroSD Card module via SPI and then by writing it physically to the MicroSD Card. After all that done, check if the Current LCD time minus the start LCD time is bigger than the LCD period. After that the module can print the voltage, current, energy and power to the LCD.

### **4. RESULT**

The data will be taken from 6AM to 5PM. Table 1 is some of the examples of the data. The resolution for the voltage and current measurement 0,01V and 0,01A. For the power measurement the resolution is 0,1 Watt. The accuracy of the voltage, current, and power is 1%.

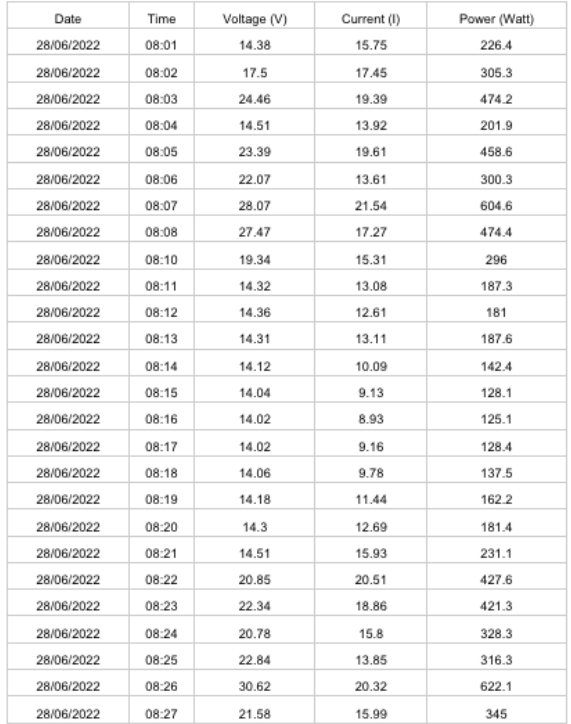

#### Table 1. Data Result

## **5. CONCLUSION**

After replacing the solar panel into the new position with an tilt angle of 26°, unfortunately due to the bad weather, the solar panel could not work optimally with an average output of 116 Watt, this output is bigger than the previous output when the solar panel are put on flat surface which are 89 Watt. After comparing both of the data, it has an increased efficiency by 2,7%. Additionally, if the weather is not cloudy, the result will be better than 116 Watt. Also, the usage of ESP8266 failed is because the desmos ESP8266 is incompatible with the firmware that are available in Arduino. Even if it is compatible with the existing firmware in Arduino, the firmware that are expected is not compatible with the google firebase. Because of this error the usage of IPadOS, Xcode, Swift, Firebase are not used.

### **REFERENCES**

- [1] Irwin, J. D., & Nelms, R. M. "Basic Engineering Circuit Analysis." Wiley, 2020.
- [2] Rizzoni, Giorgio, "Principles and Application of Electrical Engineering", Fifth Edition, Publisher McGraw Hill Higher Education, 2017
- [3] Majaw, T., Deka, R., Roy, S., & Goswami4, B. "Solar Charge Controllers Using MPPT and PWM: A Review", 2018
- [4] Bhattacharjee, S., & Saharia, B. J. "A comparative study on converter topologies for maximum power point tracking application in photovoltaic generation". Journal of Renewable and Sustainable Energy, 6(5), 053140. https://doi.org/10.1063/1.4900579, 2014
- [5] Ahmad, Arashid, & Maqbool, Showkat. "Square Wave Inverters –A performance Comparison with Pure Sine wave Inverters." 2019
- [6] Patel, S., Talati, P., & Gandhi, S. "Design of I2C Protocol", 2019
- [7] Parikh, K. Y., Dave, H., Kareliya, N., Kumar, B., & Raval, V. "Monitoring AC Drive by using RS485 & GSM Module Research and Scientific Innovation Society RSIS International. Monitoring AC Drive by Using RS485 & GSM Module", 2017
- [8] Hantula, R." How do solar panels work?" Chelsea Clubhouse, 2010
- [9] Howell, B. "Types of Solar Panels: Which Is Best For You?". Retrieved 2022, [Online] from https://www.theecoexperts.co.uk/solarpanels/solar-panelstypes,2022
- [10] Fauzy, F. "RANCANG BANGUN ALAT TELEMETRI PARAMETER PEMBANGKIT LISTRIK TENAGA SURYA BERBASIS IoT". 2021
- [11] Modbus Application Protocol Specification V1. "MODBUS APPLICATION PROTOCOL SPECIFICATION V1.1b." Retrieved June 11, 2022, from

https://www.modbus.org/docs/Modbus\_Appli cation\_Protocol\_V1\_1b.pdf, 2006

- [12] Ap Khawas, C., & Shah, P. "Application of firebase in Android App DevelopmentA Study." International Journal of Computer Applications
- https://doi.org/10.5120/ijca2018917200, 2018 [13] Apple. (Online). Retrieved June 21, 2022, from
- https://www.apple.com/ [14] Herath, H. M. K. K. M. B., Ariyathunge, S. V. A. S. H., & Priyankara, H. D. N. S. "Development of a data acquisition and Monitoring System based on Modbus RTU Communication protocol". International Journal of Innovative Science and Research Technology, 5(6), 433–440. https://doi.org/10.38124/ijisrt20jun479, 2020
- [15] Neuburg, M. "Ios 12 programming fundamentals with swift: Swift, Xcode, and Cocoa Basics". O'Reilly. ,2018
- [16] Banzi, M., & Shiloh, M. "Getting started with Arduino: The Open Source Electronics Prototyping Platform". Make Community, 2022
- [17] Team, T. A. (Online). Trademark & copyright. Arduino. Retrieved June 11, 2022, from https://www.arduino.cc/en/trademark
- [18] Siswanto, S., Anif, M., Hayati, D. N., & Yuhefizar, Y. "Pengamanan Pintu Ruangan Menggunakan arduino mega 2560, MQ-2, DHT-11 berbasis android." Jurnal RESTI (Rekayasa Sistem Dan Teknologi Informasi, 3(1), 66–72.
- https://doi.org/10.29207/resti.v3i1.797 , 2019 [19] Alldatasheet.com. (Online). Atmega2560 PDF, atmega2560 description, atmega2560 Datasheet, atmega2560 view ::: Alldatasheet ::: ALLDATASHEET. Retrieved June 11, 2022, from https://pdf1.alldatasheet.com/datasheetpdf/vie
- w/107092/ATMEL/ATMEGA2560.html [20] Ohori, K. A."Using CGAL and Xcode. Using CGAL and Xcode | Ken Arroyo Ohori". Retrieved June 12, 2022, from https://3d.bk.tudelft.nl/ken/en/2016/03/16/usin g-cgal-and-xcode.html ,2016
- [21] Kandasamy, R."Design of solar tricycle for handicapped person". IOSR Journal of Mechanical and Civil Engineering, 5(2), 11– 24. https://doi.org/10.9790/1684- 0521124, 2013
- [22] Bharathi, V. V. P., Pandurangadu, V., & Deepthi, V. V. N."CAR RUNS BY SOLAR ENERGY", 2015
- [23] Arshad, R., Tariq, S., Niaz, M. U., & Jamil, M. "Improvement in solar panel efficiency using solar concentration by simple mirrors and by cooling". International Conference on Robotics and Emerging Allied Technologies in Engineering (ICREATE).

https://doi.org/10.1109/icreate.2014.6828382, 2014 [24] Kotiyal, B., & Muzamil, M. "Home automation using arduino WiFi module ESP8266", 2016 [25] Azis, M. A. "Irigasi Otomatis Berbasis Nodemcu Esp8266 (Studi Kasus Kebun percobaan fakultas Pertanian UNPAD)". Elibrary Unikom. Retrieved June 15, 2022, from

https://elibrary.unikom.ac.id/id/eprint/4547/, 2020, September 29 [26] Design, prototype, and gather feedback all in one place with Figma. Figma. (Online) Retrieved June 15, 2022, from https://www.figma.com/design/

[27] Onshape, a P. T. C. B. (Online) "Education plan: Onshape product development platform." Education Plan | Onshape Product Development Platform. Retrieved June 15, 2022, from https://www.onshape.com/en/education/

[28] Prusa, J. (Online). "Prusaslicer: Original Prusa 3D printers directly from Josef Prusa." Prusa3D by Josef Prusa. Retrieved June 15, 2022, from https://www.prusa3d.com/page/prusaslicer\_42 4/

- [29] Nodemcu ESP8266 specifications, overview and setting up. Make Retrieved June 18, 2022, from https://www.make-it.ca/nodemcudetailsspecifications/#:~:text=NodeMCU%20 Technical%20Specifications%20%20%20 %20%20,%20%20n%2Fa%20%2014%20mor e%20rows%20, 2022, March 25
- [30] Team, T. A. (Online). "Atmega2560-Arduino pin mapping: Arduino documentation." Arduino Documentation | Arduino Documentation. Retrieved June 18, 2022, from https://docs.arduino.cc/hacking/hardware/Pin Mapping2560
- [31] Morgan, J. "A simple explanation of 'the internet of things". Forbes. Retrieved June 18, 2022, from https://www.forbes.com/sites/jacobmorgan/20 14/05/13/simple-explanationinternet-thingsthat-anyone-canunderstand/?sh=3bef95291d09, 2021, December 10.
- [32] Mohan, N., Undeland, T. M., & Robbins, W. P. "Power Electronics Converters, applications, and design". John Wiley & Sons, Inc., 1995 [33] Inc., A. (Online). "Swift". Apple Developer. Retrieved June 21, 2022, from https://developer.apple.com/swift/
- [34] Interfacing LCD1602 with Arduino. Arduino Project Hub. (Online). Retrieved June 25, 2022, from https://create.arduino.cc/projecthub/najad/inter facing-lcd1602- with-arduino-764ec4
- [35] Yadlapati, A., & Kakarla, H. K. "Constrained level validation of serial peripheral interface protocol". Smart Computing and Informatics,

743–752. https://doi.org/10.1007/978-981-10- 5544-7\_73, 2017

- [36] Shunt resistor: Resistor applications: Resistor Guide. EEPower. (Online). Retrieved June 28, 2022, from https://eepower.com/resistorguide/resistorapplications/shunt-resistor/#
- [37] Staff, T. S. "MicroSD and SD Card Buying Guide". TechSpot. Retrieved June 28, 2022, from https://www.techspot.com/guides/1591 microsd-buying-guide/, 2021, May 12.
- [38] Arduino Micro SD Card: Arduino tutorial. Arduino Getting Started. (Online). Retrieved June 28, 2022, from https://arduinogetstarted.com/tutorials/arduino micro-sd

card#:~:text=In%20another%20word%2C%20 the%20Micro%20SD%20Card%20

Module,a%20bridge%20between%20Arduino %20and%20Micro%20SD%20Card

[39] Introduction to arduino mega 2560 REV3. The Engineering Projects. Retrieved June 29, 2022, from https://www.theengineeringprojects.com/2021 /01/introduction-to-arduino-mega2560-

rev3.html, 2021, January 20.

- [40] Monocrystalline. Solana. (Online). Retrieved June 29, 2022, from https://solana.co.id/monocrystalline/
- [41] JORDANDEE. (Online). "What is Pulse Width Modulation". Pulse width modulation. Retrieved July 3, 2022, from https://learn.sparkfun.com/tutorials/pulsewidth-modulation/all